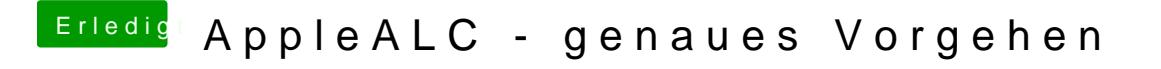

Beitrag von al6042 vom 4. Oktober 2017, 23:29

Hast du eine Atheros WLAN-Karte im System?